### Feuille d'exercices n˚17 : corrigé

#### PTSI B Lycée Eiffel

#### 15 mai 2013

## Exercice 1 (\* à \*\*)

- On commence par écrire  $\frac{1}{1-x} = 1 + x + x^2 + x^3 + x^4 + o(x^4)$  (c'est du cours) puis, en appliquant  $\sqrt{1+u} = 1 + \frac{1}{2}$  $\frac{1}{2}u - \frac{1}{8}$  $\frac{1}{8}u^2 + \frac{1}{16}$  $\frac{1}{16}u^3 - \frac{5}{12}$  $\frac{0}{128}u^4 + o(u^4)$  (application de la formule du couprs pour  $(1+x)^\alpha$  avec  $\alpha = \frac{1}{2}$  $(\frac{1}{2})$  à  $u = x + x^2 + x^3 + x^4$  (qui tend bien vers 0),  $\sqrt{\frac{1}{1-x}} =$  $1 - x$  $1+\frac{1}{2}$  $\frac{1}{2}(x+x^2+x^3+x^4)-\frac{1}{8}$  $\frac{1}{8}(x+x^2+x^3+x^4)^2+\frac{1}{16}$  $\frac{1}{16}(x+x^2+x^3+x^4)^3+\frac{5}{12}$  $\frac{3}{128}(x+x^2+x^3+x^4)^4+o(x^4).$ Il ne reste plus qu'à tout développer en ne gardant que les termes de degré inférieur ou égal à  $4:\sqrt{\frac{1}{1}}$  $\frac{1}{1-x} = 1 + \frac{1}{2}$  $\frac{1}{2}x + \frac{1}{2}$  $rac{1}{2}x^2 + \frac{1}{2}$  $rac{1}{2}x^3 + \frac{1}{2}$  $rac{1}{2}x^4 - \frac{1}{8}$  $rac{1}{8}x^2 - \frac{1}{8}$  $\frac{1}{8}x^4 - \frac{1}{4}$  $rac{1}{4}x^3 - \frac{1}{4}$  $\frac{1}{4}x^4 + \frac{1}{16}$  $\frac{1}{16}x^3 + \frac{3}{16}$  $\frac{3}{16}x^4 + \frac{5}{12}$  $\frac{6}{128}x^4 + o(x^4),$ soit  $f(x) = 1 + \frac{1}{2}x + \frac{3}{8}$  $\frac{3}{8}x^2 + \frac{5}{16}$  $\frac{5}{16}x^3 + \frac{45}{128}$  $\frac{40}{128}x^4 + o(x^4).$  $\overline{x^6}$
- On sait que  $cos(x) = 1 \frac{x^2}{2}$  $\frac{x^2}{2} + \frac{x^4}{24}$  $\frac{1}{24}$  –  $\frac{x}{720} + o(x^6)$ , il suffit donc d'appliquer le développement limité  $\frac{1}{1}$  $\frac{1}{1-u} = 1 + u + u^2 + u^3 + o(u^3)$  avec  $u = \frac{1}{2}$  $\frac{1}{2}x^2 - \frac{1}{24}$  $\frac{1}{24}x^4 + \frac{1}{72}$  $\frac{1}{720}x^6$  (un DL à l'ordre 3 sera suffisant car u est lui-même d'ordre 2). On ne garde bien sûr que les termes d'ordre inférieur ou égal à 6 pour obtenir  $\frac{1}{\cos(x)} = 1 + \left(\frac{1}{2}\right)$  $rac{1}{2}x^2 - \frac{1}{24}$  $\frac{1}{24}x^4 + \frac{1}{72}$  $\left(\frac{1}{2}, x^6\right) + \left(\frac{1}{2}\right)$  $rac{1}{2}x^2 - \frac{1}{24}$  $\frac{1}{24}x^4 + \frac{1}{72}$  $\left(\frac{1}{720}x^6\right)^2 +$  $\sqrt{1}$  $rac{1}{2}x^2 - \frac{1}{24}$  $\frac{1}{24}x^4 + \frac{1}{72}$  $\frac{1}{720}x^6\bigg)^3 + o(x^6) = 1 + \frac{1}{2}x^2 - \frac{1}{24}$  $\frac{1}{24}x^4 + \frac{1}{72}$  $\frac{1}{720}x^6 + \frac{1}{4}$  $\frac{1}{4}x^4 - \frac{1}{24}$  $\frac{1}{24}x^6 + \frac{1}{8}$  $\frac{1}{8}x^6 + o(x^6)$ , soit  $f(x) = 1 + \frac{1}{2}x^2 + \frac{5}{24}$  $rac{5}{24}x^4 + \frac{61}{720}$  $\frac{01}{720}x^6 + o(x^6).$
- Attention, on fait un développement limité en 1 et pas en 0. Posons donc  $h = x 1$ , qui lui tendra vers 0 quand x tend vers  $1 : e^x = e^{1+h} = e \times e^h = e \times \left(1 + h + \frac{h}{2}\right)$  $\frac{h}{2} + \frac{h}{6}$  $\frac{h^3}{6} + \frac{h}{2}$  $\left(\frac{h^4}{24}+o(h^4)\right)=$  $e + eh + \frac{e}{2}$  $\frac{e}{2}h^2 + \frac{e}{6}$  $\frac{e}{6}h^3 + \frac{e}{24}$  $\frac{e}{24}h^4 + o(h^4)$ . On conclut en remplaçant h par  $x - 1$ :  $f(x) = e +$  $e(x-1)+\frac{e}{2}(x-1)^2+\frac{e}{9}$  $\frac{e^{2\Phi}}{6}(x-1)^3 + \frac{e}{24}$  $\frac{c}{24}(x-1)^4+o(x-1)^4$ . Alternativement, on pouvait trouver très rapidement cette formule en appliquant directement la formule de Taylor-Young, toutes les dérivées de l'exponentielle prenant pour valeur  $e$  quand  $x = 1$ .
- Attention au petit piège, la fonction a pour limite 2 en 0, il faut sortir un facteur 2 pour pouvoir appliquer la formule du DL de  $\sqrt{1+u}$  :  $f(x) = \sqrt{3 + \cos(x)} = \sqrt{4 - \frac{x^2}{2}}$  $\frac{b}{2} + o(x^2) =$ 2 <sup>1</sup>  $1-\frac{x^2}{8}$  $\frac{x^2}{8} + o(x^2) = 2\left(1 - \frac{x^2}{16}\right)$  $\left(\frac{x^2}{16} + o(x^2)\right)$  soit  $f(x) = 2 - \frac{1}{8}$  $\frac{1}{8}x^2 + o(x^2)$ .
- C'est le même que le précédent, sans le petit piège, et à un ordre un peu plus élevé :  $\sqrt{\cos(x)}$  = <sup>1</sup>  $1-\frac{x^2}{2}$  $\frac{x^2}{2} + \frac{x^4}{24}$  $\frac{x^4}{24} + o(x^4) = 1 + \frac{1}{2}$  $\sqrt{ }$  $-\frac{-x^2}{2}$  $\frac{x^2}{2} + \frac{x^4}{24}$  -1 8  $\int \frac{-x^2}{x}$  $\left(\frac{x^2}{2} + \frac{x^4}{24}\right)^2 + o(x^4) = 1 - \frac{1}{4}$  $\frac{1}{4}x^2 + \frac{1}{48}$  $\frac{1}{48}x^4$  – 1  $\frac{1}{32}x^4 + o(x^4)$ , soit  $f(x) = 1 - \frac{1}{4}$  $\frac{1}{4}x^2 - \frac{1}{96}$  $\frac{1}{96}x^4 + o(x^4).$
- Plusieurs méthodes possibles ici. On peut partir de  $\frac{1}{1-x} = 1 + x + x^2 + x^3 + x^4 + x^5 +$  $o(x^2)$ , et élever le tout au carré :  $\frac{1}{\sqrt{2\pi}}$  $\frac{1}{(x-1)^2} = 1 + x^2 + x^4 + 2x + 2x^2 + 2x^3 + 2x^4 + 2x^5 +$  $2x^3 + 2x^4 + 2x^5 + 2x^5 + o(x^5)$ , soit  $f(x) = 1 + 2x + 3x^2 + 4x^3 + 5x^4 + 6x^5 + o(x^5)$  (on peut deviner aisément ce que ça donnerait à l'ordre n, les plus courageux essaieront de le démontrer). Autre possibilité : écrire  $f(x) = \frac{1}{1-x^2}$  $\frac{1}{1-2x+x^2}$ , et utiliser le DL de  $\frac{1}{1-x}$  $\frac{1}{1-u}$  pour trouver  $\frac{1}{\sqrt{1-\frac{1}{2}}}$  $\frac{1}{(x-1)^2} = 1 + (2x-x^2) + (2x-x^2)^2 + (2x-x^2)^3 + (2x-x^2)^4 + (2x-x^2)^5 + o(x^5) =$  $1+2x-x^2+4x^2-4x^3+x^4+8x^3-12x^4+6x^5+16x^4-32x^5+32x^5+o(x^5)$ , soit à nouveau  $f(x) = 1 + 2x + 3x^2 + 4x^3 + 5x^4 + 6x^5 + o(x^5).$
- On a déjà vu ce genre de calc<u>ul : il</u> faut penser à sortir un facteur  $\sqrt{2}$  pour appliquer le DL de  $\sqrt{1+u}$ , soit  $\sqrt{x+2} = \sqrt{2}\sqrt{1+\frac{x}{2}}$  $\sqrt{\frac{x}{2}} = \sqrt{2}\left(1 + \frac{1}{2}\right)$ 2  $\boldsymbol{x}$  $\frac{1}{2}$ 1 8  $\frac{x}{2}$ 2  $\big)^2 + \frac{1}{12}$ 16  $\frac{x}{2}$ 2  $\Big)^3 + o(x^3)$ . On trouve donc  $f(x) = \sqrt{2} +$  $\sqrt{2}$  $\frac{1}{4}x \sqrt{2}$  $\frac{\sqrt{2}}{32}x^2 +$  $\sqrt{2}$  $\frac{\sqrt{2}}{128}x^3 + o(x^3).$
- Le calcul de DL d'une composée est ici doublé du petit piège habituel puisque la fonction a pour limite  $\ln(2) : 1 + e^x = 2 + x + \frac{x^2}{2}$  $\frac{x^2}{2} + \frac{x^3}{6}$  $\frac{x^3}{6} + \frac{x^4}{24}$  $\frac{x^4}{24} + o(x^4) = 2\left(1 + \frac{x}{2}\right)$  $\frac{x}{2}+\frac{x^2}{4}$  $\frac{x^2}{4} + \frac{x^3}{12}$  $rac{x^3}{12} + \frac{x^4}{48}$  $\frac{x^4}{48} + o(x^4)$ , donc  $\ln(1+e^x) = \ln(2) + \ln\left(1+\frac{x}{2}\right)$  $\frac{x}{2}+\frac{x^2}{4}$  $\frac{x^2}{4} + \frac{x^3}{12}$  $rac{x^3}{12} + \frac{x^4}{48}$  $\left(\frac{x^4}{48}+o(x^4)\right)$ , on peut désormais appliquer le DL de  $\ln(1+u)$  pour obtenir  $\ln(1+e^x) = \ln(2) + \frac{x}{2} + \frac{x^2}{4}$  $\frac{x^2}{4} + \frac{x^3}{12}$  $\frac{x^3}{12} + \frac{x^4}{48}$  $\frac{1}{48}$ 1 2  $\sqrt{x}$  $\frac{x}{2}+\frac{x^2}{4}$  $\frac{x^2}{4} + \frac{x^3}{12}$  $\frac{x^3}{12} + \frac{x^4}{48}$  + 1 3  $\sqrt{x}$  $\frac{x}{2}+\frac{x^2}{4}$  $\frac{x^2}{4} + \frac{x^3}{12}$  $\frac{x^3}{12} + \frac{x^4}{48}$  $\Big)^3$  -1 4  $\sqrt{x}$  $\frac{x}{2}+\frac{x^2}{4}$  $\frac{x^2}{4} + \frac{x^3}{12}$  $\frac{x^3}{12} + \frac{x^4}{48} + o(x^4) = \ln(2) + \frac{1}{2}x + \frac{1}{4}$  $\frac{1}{4}x^2 + \frac{1}{12}$  $rac{1}{12}x^3 +$ 1  $\frac{1}{48}x^4 - \frac{1}{8}$  $\frac{1}{8}x^2 - \frac{1}{32}$  $\frac{1}{32}x^4 - \frac{1}{8}$  $\frac{1}{8}x^3 - \frac{1}{24}$  $\frac{1}{24}x^4 + \frac{1}{24}$  $\frac{1}{24}x^3 + \frac{1}{16}$  $\frac{1}{16}x^4 - \frac{1}{64}$  $\frac{1}{64}x^4 + o(x^4)$ , soit  $f(x) = \ln(2) + \frac{1}{2}x +$  $\frac{1}{8}x^2 - \frac{1}{192}x^4 + o(x^4).$ 8 192
- Enfin un calcul très rapide :  $sin(x) = x \frac{x^3}{6}$  $\frac{x^3}{6} + \frac{x^5}{120}$  $\frac{120}{}$  $x^7$  $\frac{x^7}{5\ 040} + o(x^7)$ , soit  $f(x) = 1 - \frac{1}{6}$  $\frac{1}{6}x^2 +$ 1  $\frac{1}{120}x^4 - \frac{1}{50}$  $rac{1}{5\ 040}x^6 + o(x^6).$
- On a déjà calculé le DL de  $\sqrt{\cos(x)}$  un peu plus haut, la seule question qui se pose est concernant le  $cos(\sqrt{x})$ . A-t-on le droit de se contenter de prendre le DL de  $cos(x)$  et remplacer les x par des  $\sqrt{x}$  en profitant du fait que la présence de puissances paires uniquement va faire disparaitre toutes les racines carrées ? Bien sûr que oui ! Le seul détail est que le DL ne sera évidemment valable qu'à droite de 0, puisque la fonction n'est pas définie quand  $x < 0$ . On écrira donc  $\cos(\sqrt{x}) = \frac{1}{x-0^+} 1 - \frac{x}{2}$  $\frac{x}{2} + \frac{1}{2^2}$  $\frac{1}{24}x^2 - \frac{1}{72}$  $\frac{1}{720}x^3 + o(x^3)$ . Il ne reste plus qu'à faire une addition pour trouver  $f(x) = -\frac{1}{2}$  $\frac{1}{2}x + \frac{7}{24}$  $\frac{7}{24}x^2 - \frac{1}{72}$  $rac{1}{720}x^3 + o(x^3)$ .
- Une composée classique :  $e^u = 1 + u + \frac{u^2}{2}$  $\frac{u^2}{2} + \frac{u^3}{6}$  $\frac{u^3}{6} + \frac{u^4}{24}$  $\frac{u^4}{24}+\frac{u^5}{120}$  $\frac{u}{120} + o(x^5)$ , donc  $e^{\sin(x)} = 1 +$  $\left(x-\frac{x^3}{6}\right)$  $\left(\frac{x^3}{6} + \frac{x^5}{120}\right) + \frac{1}{2}$ 2  $\left(x-\frac{x^3}{6}\right)$  $\left(\frac{x^3}{6} + \frac{x^5}{120}\right)^2 + \frac{1}{6}$ 6  $\left(x-\frac{x^3}{6}\right)$  $\left(\frac{x^3}{6} + \frac{x^5}{120}\right)^3 + \frac{1}{24}\left(x - \frac{x^3}{6}\right)$  $\left(\frac{x^3}{6} + \frac{x^5}{120}\right)^4$  $+\frac{1}{120}\left(x-\frac{x^3}{6}\right)$  $\left(\frac{x^3}{6} + \frac{x^5}{120}\right)^5 + o(x^5) = 1 + x - \frac{x^3}{6}$  $\frac{x^3}{6} + \frac{x^5}{120}$  $rac{x^5}{120} + \frac{1}{2}$  $rac{1}{2}x^2 - \frac{1}{6}$  $\frac{1}{6}x^4 + \frac{1}{6}$  $\frac{1}{6}x^3 - \frac{1}{12}$  $\frac{1}{12}x^5 + \frac{1}{24}$  $\frac{1}{24}x^4 +$ 1  $\frac{1}{120}x^5 + o(x^5)$ , soit  $f(x) = 1 + x + \frac{1}{2}$  $rac{1}{2}x^2 - \frac{1}{8}$  $\frac{1}{8}x^4 - \frac{1}{15}$  $\frac{1}{15}x^5 + o(x^5)$ .
- Plusieurs possibilités ici. On peut faire le classique changement de variable  $h = x-2$ , donc  $x^4 =$  $(2+x-2)^4 = 16\left(1+\frac{h}{2}\right)$ 2  $\bigg)^4 = 16 \bigg( 1 + 2h + \frac{3}{2}$  $\frac{3}{2}h^2 + \frac{1}{2}$  $\left(\frac{1}{2}h^3 + o(h^3)\right) = 16 + 32h + 24h^2 + 8h^3 + o(h^3).$

Autrement dit,  $f(x) = 16 + 32(x - 2) + 24(x - 2)^2 + 2(x - 2)^3 + o(x - 2)^3$ . On n'a même pas eu besoin de formule du cours ici, puisqu'on développe simplement un polynôme, on peut donc appliquer la formule du binôme de Newton pour développer.

Deuxième méthode : appliquer la formule de Taylor-Young, les dérivées étant ici très faciles à calculer. En effet,  $f(2) = 16$ ;  $f'(2) = 4 \times 2^3 = 32$ ;  $f''(2) = 12 \times 2^2 = 48$  et  $f^{(3)}(2) = 24 \times 2 = 48$ , donc  $f(x) = 16 + 32(x - 2) + \frac{48}{2}(x - 2)^2 + \frac{48}{6}$  $\frac{60}{6}(x-2)^3 + o(x-2)^3$ , ce qui donne bien le même DL que plus haut.

• Le plus normal est d'écrire la puissance sous forme exponentielle  $f(x) = e^{x \ln(1+\sin(x))}$ , avec  $\ln(1+\sin(x)) = \ln\left(1+x-\frac{x^3}{6}\right)$  $\left(\frac{x^3}{6} + o(x^4)\right) = x - \frac{x^3}{6}$  $\overline{6}$ <sup>-</sup> 1 2  $\left(x-\frac{x^3}{6}\right)$ 6  $\bigg)^2 + \frac{1}{2}$ 3  $\left(x-\frac{x^3}{6}\right)$ 6  $\setminus^3$ − 1 4  $\left(x-\frac{x^3}{6}\right)$ 6  $\Big)^4 +$  $o(x^4) = x - \frac{1}{6}$  $\frac{1}{6}x^3 - \frac{1}{2}$  $rac{1}{2}x^2 + \frac{1}{6}$  $\frac{1}{6}x^4 + \frac{1}{3}$  $\frac{1}{3}x^3 - \frac{1}{4}$  $\frac{1}{4}x^4 + o(x^4) = x - \frac{1}{2}$  $\frac{1}{2}x^2 + \frac{1}{6}$  $\frac{1}{6}x^3 - \frac{1}{12}$  $\frac{1}{12}x^4 + o(x^4)$ . En fait, on s'est fatigués à aller jusqu'à l'ordre 4 pour rien puisqu'on va multiplier par  $x$  avant de mettre dans l'exponentielle :  $x \ln(1 + \sin(x)) = x^2 - \frac{1}{2}$  $rac{1}{2}x^3 + \frac{1}{6}$  $\frac{1}{6}x^4 + o(x^4)$ , donc  $e^{x \ln(1+\sin(x))} =$  $1+x^2-\frac{1}{2}$  $rac{1}{2}x^3 + \frac{1}{6}$  $\frac{1}{6}x^4 + \frac{1}{2}$ 2  $\left(x^2-\frac{1}{2}\right)$  $\frac{1}{2}x^3 + \frac{1}{6}$  $\left(\frac{1}{6}x^4\right)^2 + o(x^4) = 1 + x^2 - \frac{1}{2}$  $rac{1}{2}x^3 + \frac{1}{6}$  $\frac{1}{6}x^4 + \frac{1}{2}$  $\frac{1}{2}x^4 + o(x^4)$  (inutile

d'aller plus loin que l'ordre 2 ici). On conclut :  $f(x) = 1 + x^2 - \frac{1}{2}$  $\frac{1}{2}x^3 + \frac{2}{3}$  $rac{2}{3}x^4 + o(x^4)$ . • Pour un DL ailleurs qu'en 0 d'une fonction comme l'arctangente, le mieux est, de loin, d'appli-

- quer la formule de Taylor-Young, surtout que l'ordre n'est pas très élevé. On sait que  $f(x) = \frac{\pi}{4}$ ;  $f'(x) = \frac{1}{1+x^2}$ , donc  $f'(1) = \frac{1}{2}$ ; et  $f''(x) = -\frac{2x}{(1+x^2)}$  $\frac{2x}{(1+x^2)^2}$ , donc  $f''(1) = -\frac{1}{2}$  $\frac{1}{2}$ . Il ne reste plus π
- qu'à conclure :  $f(x)$ lim<br> $x\rightarrow 1$  $\frac{\pi}{4} + \frac{1}{2}$  $rac{1}{2}(x-1)-\frac{1}{4}$  $\frac{1}{4}(x-1)^2 + o(x-1)^2$ . Si on tient vraiment à faire un changement de variables, mieux vaut le faire sur la dérivée 1  $\frac{1}{1+x^2}$  que sur l'arctangente elle-même car on ne saura pas vraiment quoi faire de arctan(1+h). Allez, faisons le calcul : en posant  $h = x-1$ ,  $\frac{1}{1 + (h)}$  $\frac{1}{1 + (h+1)^2} = \frac{1}{2 + 2h}$  $\frac{1}{2 + 2h + h^2} = \frac{1}{2}$  $\frac{1}{2}$   $\times$ 1  $\frac{1}{1 + h + \frac{1}{2}h^2}$  =  $\frac{1}{1+(n+1)}$   $\frac{1}{2}$   $\frac{1}{2}$   $\frac{1}{1+n+2}$  $\frac{1}{2}(1-h+o(h))=\frac{1}{2}-$ 1  $\frac{1}{2}h + o(h)$ . On primitive ensuite, en ajoutant bien sûr la constante  $\frac{\pi}{4}$ :  $\arctan(x) = \frac{\pi}{4} + \frac{1}{2}$  $\frac{1}{2}h-\frac{\bar{1}}{4}$  $\frac{1}{4}h^2 + o(h)$ , qui est bien le DL trouvé plus haut.
- Ici, le changement de variable est non sulement conseillé mais même bienvenu sinon la racine carrée pose problème. Posons donc  $h = x - 1$ , soit  $x = h + 1$ , pour trouver  $\sqrt{x} = \sqrt{1 + h} =$  $1 + \frac{1}{2}$  $\frac{1}{2}h - \frac{1}{8}$  $\frac{1}{8}h^2 + \frac{1}{16}$  $\frac{1}{16}h^3 + o(h^3)$ , et  $\ln(\sqrt{x}) = \ln\left(1 + \frac{1}{2}\right)$  $\frac{1}{2}h - \frac{1}{8}$  $\frac{1}{8}h^2 + \frac{1}{16}$  $\frac{1}{16}h^3 + o(h^3)\bigg) = \frac{1}{2}$  $\frac{1}{2}h - \frac{1}{8}$  $\frac{1}{8}h^2 +$ 1  $\frac{1}{16}h^3 - \frac{1}{2}$ 2  $\sqrt{1}$  $\frac{1}{2}h - \frac{1}{8}$  $\frac{1}{8}h^2 + \frac{1}{16}$  $\left(\frac{1}{16}h^3\right)^2 + \frac{1}{3}$ 3  $\sqrt{1}$  $\frac{1}{2}h - \frac{1}{8}$  $\frac{1}{8}h^2 + \frac{1}{16}$  $\frac{1}{16}h^3\bigg)+o(h^3)=\frac{1}{2}h-\frac{1}{8}$  $\frac{1}{8}h^2 + \frac{1}{16}$  $\frac{1}{16}h^3 - \frac{1}{8}$  $rac{1}{8}h^2 +$ 1  $\frac{1}{16}h^3 + \frac{1}{24}$  $\frac{1}{24}h^3 + o(h^3)$ . On en déduit que  $f(x) =$ <br> $\frac{1}{x-1}$ 1  $rac{1}{2}(x-1)-\frac{1}{4}$  $\frac{1}{4}(x-1)^2 + \frac{1}{6}$  $\frac{1}{6}(x-1)^3 + o(x-1)^3$ . Tiens, c'est amusant, il semble y avoir une certaine régularité dans ce DL. Un hasard ? Pas du tout, on a en fait calculé beaucoup pour rien, on pouvait simplement dire que  $\ln(\sqrt{x}) =$ 1  $\frac{1}{2}\ln(x) = \frac{1}{2}\ln(1 + (x - 1))$ , et appliquer le DL de ln $(1 + u)$  en 0.
- On procède simplement en deux temps, en faisant attention à sortir un facteur 2 de la racine :  $\sqrt{1+x} = 1+\frac{1}{2}$  $rac{1}{2}x-\frac{1}{8}$  $rac{1}{8}x^2 + \frac{1}{16}$  $\frac{1}{16}x^3 + o(x^3)$ , donc  $\sqrt{1 + \sqrt{1 + x}} =$ <sup>1</sup>  $2 + \frac{1}{2}$  $\frac{1}{2}x - \frac{1}{8}$  $\frac{1}{8}x^2 + \frac{1}{16}$  $\frac{1}{16}x^3 + o(x^3) =$  $\sqrt{2}$  × <sup>1</sup>  $1 + \frac{1}{4}$  $\frac{1}{4}x - \frac{1}{10}$  $\frac{1}{16}x^2 + \frac{1}{32}$  $\frac{1}{32}x^3 + o(x^3) = \sqrt{2}\left(1 + \frac{1}{2}\right)$ 2  $\sqrt{1}$  $\frac{1}{4}x - \frac{1}{16}$  $\frac{1}{16}x^2 + \frac{1}{32}$  $rac{1}{32}x^3$ − 1 8  $\sqrt{1}$  $\frac{1}{4}x - \frac{1}{16}$  $\frac{1}{16}x^2 + \frac{1}{32}$  $\left(\frac{1}{32}x^3\right)^2 + \frac{1}{16}\left(\frac{1}{4}\right)$  $\frac{1}{4}x - \frac{1}{16}$  $\frac{1}{16}x^2 + \frac{1}{32}$  $\left(\frac{1}{32}x^3\right)\bigg) + o(x^3) =$

$$
\sqrt{2}\left(1+\frac{1}{8}x-\frac{1}{32}x^2+\frac{1}{64}x^3-\frac{1}{128}x^2+\frac{1}{256}x^3+\frac{1}{1024}x^3\right)+o(x^3),\text{ soit }f(x)=\sqrt{2}+\frac{\sqrt{2}}{8}x-\frac{5\sqrt{2}}{128}x^2+\frac{21\sqrt{2}}{1024}x^3+o(x^3).
$$

- Rien de bien difficile :  $cos(3x) = 1 \frac{9}{2}$  $\frac{9}{2}x^2 + o(x^3)$ , donc ln(cos(3x)) =  $-\frac{9}{2}$  $\frac{3}{2}x^2 + o(x^2)$  (à cet ordre-là, on ne se fatigue pas trop).
- Un petit peu de trigonométrie n'est pas inutile ici, en l'occurence des formules d'addition. On pose  $h = x - \frac{\pi}{3}$  $\frac{\pi}{3}$ , donc  $f(x) = \cos\left(\frac{\pi}{3} + h\right) = \cos\left(\frac{\pi}{3}\right)$  $\cos(h) - \sin\left(\frac{\pi}{3}\right)$  $\int \sin(h) = \frac{1}{2} \cos(h) \sqrt{3}$  $\frac{\sqrt{3}}{2}\sin(h) = \frac{1}{2}$  $\left(1-\frac{h^2}{2}\right)$  $\frac{h^2}{2} + o(h^3)$ −  $\sqrt{3}$ 2  $\left(h-\frac{h^3}{6}\right)$  $\left(\frac{h^3}{6}+o(h^3)\right)=\frac{1}{2}$  $\frac{1}{2}$  $\sqrt{3}$  $\frac{\sqrt{3}}{2}h-\frac{1}{4}$  $\frac{1}{4}h^2 + \frac{1}{4\nu}$  $4\sqrt{3}$  $h^3 + o(h^3)$ , soit  $f(x) = \frac{1}{x \to \frac{\pi}{3}}$ 1  $\frac{1}{2}$  $\sqrt{3}$ 2  $\left(x-\frac{\pi}{3}\right)$ 3 − 1 4  $\left(x-\frac{\pi}{3}\right)$ 3  $\big)^2 + \frac{1}{1}$  $4\sqrt{3}$  $\left(x-\frac{\pi}{3}\right)$ 3  $\int_0^3 + o\left(x - \frac{\pi}{3}\right)$ 3  $\Big)^3$ .
- Il n'est même pas évident à priori que cette fonction est définie en 0, ou plutôt prolongeable par continuité en 0. Rien ne nous empêche pour autant de tenter un développement limité, qui à première vue s'apparantera plutôt à un développement asymptotique. On peut écrire 1  $rac{1}{\sin(x)} = \frac{1}{x - \frac{x^3}{c} + \frac{x^2}{16}}$  $x - \frac{x^3}{6} + \frac{x^5}{120} + o(x^5)$  $=$  $\frac{1}{1}$  $\frac{1}{x}$   $\times$ 1  $1 - \frac{x^2}{6} + \frac{x^4}{120} + o(x^4)$  $=\frac{1+\frac{x^2}{6}-\frac{x^4}{120}+\frac{x^4}{36}+o(x^4)}{25}$  $\frac{36+2(x)}{x} =$ 1  $\frac{1}{x} + \frac{1}{6}$  $\frac{1}{6}x + \frac{7}{36}$  $\frac{1}{360}x^3+o(x^3)$ . Notez que pour obtenir ce développement à l'ordre 3, il était nécessaire

$$
\frac{x}{\text{det part}} = \frac{0}{x} \times \frac{1}{1 + \frac{x^2}{6} + \frac{x^4}{120} + o(x^4)} = \frac{1 - \frac{x^2}{6} - \frac{x^4}{120} + \frac{x^4}{36} + o(x^4)}{x} = \frac{1}{x} - \frac{x}{6} + \frac{7}{360}x^3 + o(x^3).
$$
 En

faisant la différence, on trouve très simplement  $f(x) = \frac{x}{3} + o(x^3)$ .

• Attention ici, il y a une petite difficulté : numérateur et dénominateur tendent tous deux vers 0 en 0, mais comme ils également tous deux équivalents à  $x$ , une simplification des DL va se produire pour donner une fonction qui se prolonge par continuité Toutefois, il faut anticiper cette simplification et faire initialement des DL à l'ordre 3 si on veut obtenir de l'ordre 2 pour  $f : \frac{\ln(1+x)}{x} = \frac{x - \frac{x^2}{2} + \frac{x^3}{3} + o(x^3)}{x^2 - \frac{x^3}{3} + o(x^3)}$  $=\frac{1-\frac{x}{2}+\frac{x^2}{3}+o(x^2)}{x^2+(x^2-x^2)}$  $=\left(1-\frac{1}{2}x+\frac{1}{3}x^2+o(x^2)\right)$ ×

$$
f: \frac{e^x - 1}{e^x - 1} = \frac{1}{x + \frac{x^2}{2} + \frac{x^3}{6} + o(x^3)} = \frac{1}{1 + \frac{x}{2} + \frac{x^2}{6} + o(x^2)} = \left(1 - \frac{1}{2}x + \frac{1}{3}x + o(x^3)\right) \times \left(1 - \frac{1}{2}x - \frac{1}{6}x^2 + \frac{1}{4}x^2 + o(x^2)\right) = 1 - \frac{1}{2}x + \frac{1}{3}x^2 - \frac{1}{2}x + \frac{1}{4}x^2 + \frac{1}{12}x^2 + o(x^2), \text{ so it } f(x) = 1 - x + \frac{2}{3}x^2 + o(x^2).
$$

- Encore une composée assez classique, en n'oubliant pas de sortir un facteur  $\ln(3)$  pour avoir quelque chose qui tend vers  $0: \ln(2e^x + e^{-x} = \ln\left(2+2x+x^2+\frac{x^3}{2}\right))$  $\frac{x^3}{3}+1-x+\frac{x^2}{2}$  $\frac{1}{2}$  –  $x^3$  $\left(\frac{x^3}{6}+o(x^3)\right)=$  $\ln\left(3+x+\frac{3}{2}\right)$  $\frac{3}{2}x^2 + \frac{1}{6}$  $\frac{1}{6}x^3 + o(x^3) = \ln(3) + \ln\left(1 + \frac{1}{3}\right)$  $\frac{1}{3}x + \frac{1}{2}$  $\frac{1}{2}x^2 + \frac{1}{18}$  $\frac{1}{18}x^3 + o(x^3) = \ln(3) + \frac{1}{3}x +$ 1  $\frac{1}{2}x^2 + \frac{1}{18}$  $\frac{1}{18}x^3 - \frac{1}{2}$ 2  $\sqrt{1}$  $\frac{1}{3}x + \frac{1}{2}$  $\frac{1}{2}x^2 + \frac{1}{18}$  $\left(\frac{1}{18}x^3\right)^2 + \frac{1}{3}$ 3  $\sqrt{1}$  $\frac{1}{3}x + \frac{1}{2}$  $\frac{1}{2}x^2 + \frac{1}{18}$  $\frac{1}{18}x^3$  +  $o(x^3)$  = ln(3) +  $\frac{1}{3}x + \frac{1}{2}$  $rac{1}{2}x^2 +$
- 1  $\frac{1}{18}x^3 - \frac{1}{18}$  $\frac{1}{18}x^2 - \frac{1}{6}$  $\frac{1}{6}x^3 + \frac{1}{81}$  $\frac{1}{81}x^3 + o(x^3)$ , soit  $f(x) = \ln(3) + \frac{1}{3}x + \frac{4}{9}$  $\frac{4}{9}x^2 - \frac{8}{81}$  $\frac{6}{81}x^3 + o(x^3).$ • Rien de spécial à signaler pour celui-là :  $\frac{xe^{-x}}{1+2x} = (x - x^2 + o(x^2))(1 - 2x + 4x^2 + o(x^2)) =$  $x - x^2 - 2x^2 + o(x^2)$ , soit  $f(x) = x - 3x^2 + o(x^2)$ .
- On commence bien sûr par écrire  $x^x = e^{x \ln(x)}$ . Ensuite, le plus rapide est sûrement d'appliquer directement la formule de Taylor-Young, surtout que l'ordre n'est pas très élevé. On calcule  $f(2) = 2^2 = 4$ ; puis  $f'(x) = (\ln(x) + 1)e^{x \ln(x)}$ , donc  $f'(2) = 4(1 + \ln(2))$ ; et enfin  $f''(x) =$  $\frac{1}{x}e^{x\ln(x)} + (\ln(x) + 1)^2e^{x\ln(x)}$ , donc  $f''(2) = 2 + 4(1 + \ln(2))^2$ . On en déduit que  $f(x) = \frac{1}{x-2}$  $\boldsymbol{x}$  $4 + 4(1 + \ln(2))(x - 2) + (1 + 2(1 + \ln(2)))^2)(x - 2)^2 + o(x - 2)^2$ .

Sinon, si on y tient vraiment, on fait le changement de variable  $h = x - 2$ , donc  $f(x) =$  $e^{(2+h)\ln(2+h)} = e^{(2+h)(\ln(2)+\ln(1+\frac{h}{2}))} = e^{(2+h)(\ln(2)+\frac{1}{2}h-\frac{1}{8}h^2+o(h^2))} = e^{2\ln(2)+(1+\ln(2))h+\frac{1}{4}h^2+o(h^2)} =$  $4e^{(1+\ln(2))h+\frac{1}{4}h^2+o(h^2)} = 4\left(1+(1+\ln(2))h+\frac{1}{4}\right)$  $\frac{1}{4}h^2 + \frac{(1 + \ln(2))^2}{2}$  $\left(\frac{\ln(2))^2}{2}h^2 + o(h^2)\right)$ , ce qui donne évidemment le même résultat que ci-dessus.

• Ce qui est dans l'arcsinus tend vers  $\frac{1}{2}$  en 0, et en faire le développement limité ne pose pas de problème :  $\frac{1+x}{2+x} = \frac{1+x}{2}$  $\frac{1}{2}$   $\times$ 1  $1+\frac{x}{2}$  $=\left(\frac{1}{2}\right)$  $\frac{1}{2} + \frac{1}{2}$  $\left(\frac{1}{2}x\right)\left(1-\frac{1}{2}\right)$  $\frac{1}{2}x + \frac{1}{4}$  $\frac{1}{4}x^2+o(x^2)\bigg)=\frac{1}{2}$  $\frac{1}{2} + \frac{1}{4}$  $\frac{1}{4}x - \frac{1}{8}$  $\frac{1}{8}x^2 +$  $o(x^2)$ . Cherchons désormais le Dl d'arcsinus en  $\frac{1}{2}$  pour pouvoir composer : arcsin  $\left(\frac{1}{2}\right)$ 2  $=$ π  $\frac{\pi}{6}$ ; arcsin'(x) =  $\frac{1}{\sqrt{1-x^2}}$  donc arcsin'( $\frac{1}{2}$ ) 2  $\Big) = \frac{2}{\sqrt{2}}$  $\sqrt{3}$ ; et enfin  $arcsin''(x) = \frac{-2x}{\sqrt{x}}$  $\frac{2(1-x^2)^{\frac{3}{2}}}{(x-x^2)^{\frac{3}{2}}}$  $\boldsymbol{x}$  $\frac{x}{(1-x^2)^{\frac{3}{2}}}$ , donc arcsin" $(x) = \frac{4}{3\sqrt{3}}$  $3\sqrt{3}$ . On en déduit que  $\arcsin(x) = x \rightarrow \frac{1}{2}$ π  $\frac{\pi}{6}+\frac{2}{\sqrt{2}}$  $\sqrt{3}$  $\left(x-\frac{1}{2}\right)$ 2  $+$ 2  $3\sqrt{3}$  $\left(x-\frac{1}{2}\right)$ 2  $\bigg)^2 + o\left(x - \frac{1}{2}\right)$ 2  $\bigg)^2.$  Il ne reste plus que la dernière étape :  $f(x)$   $\underset{x\rightarrow 0}{=}$ π 6  $+\frac{2}{2}$  $\sqrt{3}$  $\sqrt{1}$  $\frac{1}{4}x - \frac{1}{8}$  $\frac{1}{8}x^2\bigg)+\frac{2}{3\sqrt{ }}$  $3\sqrt{3}$  $\sqrt{1}$  $\frac{1}{4}x - \frac{1}{8}$  $\left(\frac{1}{8}x^2\right)^2 + o(x^2) = \frac{\pi}{6} + \frac{1}{2\sqrt{2}}$  $\frac{1}{2\sqrt{3}}x - \frac{1}{4\sqrt{3}}$  $4\sqrt{3}$  $x^2 + \frac{1}{2}$  $\overline{24\sqrt{3}}$  $x^2 + o(x^2),$ soit  $f(x) = \frac{\pi}{6} + \frac{1}{2\sqrt{3}}$  $\frac{1}{2\sqrt{3}}x-\frac{5}{24}$  $\overline{24\sqrt{3}}$  $x^2 + o(x^2)$ .

# Exercice 2 (\*\*)

Écrivons donc cette fameuse formule de Taylor à l'ordre n (la fonction f est de classe  $\mathcal{C}^{\infty}$  sur  $]-1, +\infty[$ ), en posant  $a = 0$  :  $f(x) = \sum_{n=0}^{\infty}$  $k=0$  $f^{(k)}(0)$  $\frac{k(x)}{k!}x^{k} + \int_{0}^{x}$  $\boldsymbol{0}$  $f^{(n+1)}(t)$  $\frac{d}{dx}$  $\frac{d}{dx}$  $\frac{d}{dx}$ . Pour remplacer efficacement, il serait bon de calculer les dérivées successives de f. Allons-y :  $f'(x) = \frac{1}{1+x}$  puis  $f''(x) = -\frac{1}{(1+x)^2}$  $\frac{1}{(1+x)^2}$ ;  $f^{(3)}(x) = \frac{2}{(1+x)^3}$ . On conjecture que pour tout entier  $k \geq 1$ ,  $f^{(k)}(x) =$  $(-1)^{k-1} \frac{(k-1)!}{(1+x)^k}$  $\frac{(n-1)!}{(1+x)^k}$ , ce qui se prouve effectivement par unr récurrence triviale (on a largement vérifié l'initialisation, et la dérivée de  $(-1)^{k-1} \frac{(k-1)!}{(1+x)^k}$  $\frac{(k-1)!}{(1+x)^k}$  est  $(-1)^{k-1} \frac{-k(k-1)!}{(1+x)^{k+1}} = (-1)^k \frac{k!}{(1+x)^k}$  $\frac{1}{(1+x)^{k+1}}$ , d'où l'hérédité). En particulier,  $f(k)(0) = (-1)^{k-1}(k-1)!$ . En reportant dans la formule de Taylor, on trouve donc  $\ln(1+x) = \sum_{1}^{n} \frac{(-1)^{k-1}}{1}$ dans la somme, qui était de toute façon égal à 0). En prenant  $x = 1$  et en faisant un décalage d'indice  $\frac{(1)^{k-1}}{k}x^{k} + \int_{0}^{x}$  $\boldsymbol{0}$  $(-1)^n$  $\frac{(-1)}{(1+t)^n}(x-t)^n dt$  (on a supprimé le terme d'indice 0 dans la somme, on trouve notamment  $ln(2)$  –  $\sum^{n-1}$  $k=0$  $(-1)^k$  $\frac{k+1}{(k+1)} =$  $\int_1^1$ 0 1  $\frac{1}{(1+t)^n}(t-1)^n dt$ . Il ne reste plus qu'à prouver que le membre de droite tend vers 0 quand *n* tend vers +∞. Pour cela, une majoration d'intégrale brutale suffit :  $(1 + t)^n \geq 1$  sur  $[0, 1]$ , donc  $\int_0^1$  $\boldsymbol{0}$ 1  $\frac{1}{(1+t)^n}(t-1)^n dt$  $\leqslant \int_0^1$  $\int_0^t |t-1|^n dt =$  $\left[\frac{-(1-t)^{n+1}}{n+1}\right]_0^1$  $=\frac{1}{\sqrt{2}}$  $\frac{1}{n+1}$ . La limite du reste intégral est donc bien nulle, et  $\lim_{n\to+\infty}$  $\sum_{n=1}^{\infty}$  $_{k=0}$  $(-1)^k$  $\frac{(-1)}{k+1} = \ln(2)$ (dans notre calcul, la somme n'allait que jusqu'à l'indice n − 1 mais ça ne change bien sûr rien au résultat).

#### Exercice 3  $(***)$

On va appliquer l'inégalité de Taylor-Lagrange à la fonction exponentielle : sur l'intervalle [0, x], la dérivée de l'exponentielle est majorée par  $e^x$ , donc, en écrivant la formule à l'ordre 2,  $|e^t - (1 + t)| \leqslant \frac{1}{2}$  $\frac{1}{2}t^2e^t$  quel que soit  $t \in [0, x]$ . En posant  $t = \frac{1}{n}$  $\frac{1}{n}\ln(1+x^2)$ , on trouve alors  $\begin{array}{c} \n\end{array}$  $e^{\frac{1}{n}\ln(1+x^2)}-1-\frac{1}{n}$  $\frac{1}{n}\ln(1+x^2)$  $\leqslant \frac{1}{2}$  $\frac{1}{2n^2} \ln^2(1+x^2) \times e^{\frac{1}{n}\ln(1+x^2)}$ , soit  $(1+x^2)^{\frac{1}{n}}-1-\frac{1}{n}$  $\frac{1}{n}\ln(1+x^2)\right|$  $\leq$  $\ln^2(1+x^2)$  $\frac{1+x^2}{2n^2} \times (1+x^2)^{\frac{1}{n}}$ . Or, si  $x \in [0,1]$ ,  $1+x^2 \leq 2$ , et a fortiori  $(1+x^2)^{\frac{1}{n}} \leq 2$ . On en déduit que  $(1+x^2)^{\frac{1}{n}}-1-\frac{1}{n}$  $\begin{array}{ccc} & & n & \\ & & & 1 & \\ & & & & 1 \end{array}$  $\left| \frac{1}{n} \ln(1+x^2) \right| \leq \frac{\ln^2(2)}{n^2}$  $\frac{n^2}{n^2}$ . Par intégration de l'inégalité, on obtient alors  $\begin{array}{c} \begin{array}{c} \begin{array}{c} \end{array}\\ \begin{array}{c} \end{array} \end{array} \end{array}$  $\int_1^1$ 0  $(1+x^2)^{\frac{1}{n}} dx \int_0^1$  $\int_0^1 1 \ dx - \frac{1}{n}$ n  $\int_1^1$ 0  $\ln(1+x^2) dx$  $\leqslant$   $\int_1^1$  $\boldsymbol{0}$  $\ln^2(2)$  $\frac{1^2(2)}{n^2} = \frac{\ln^2(2)}{n^2}$  $\frac{1}{n^2}$ . Autrement dit, il suffit de prendre  $a = \int_0^1$ 0 1  $dx = 1$ , et  $b = \int_1^1$  $\boldsymbol{0}$  $\ln(1+x^2)$  dx. Cette intégrale se calcule par une IPP, en posant  $u(x) = \ln(1 + x^2)$ , donc  $u'(x) = \frac{2x}{1 + x^2}$ , et  $v'(x) = 1$ , donc  $v(x) = x$ , pour trouver  $b = [x \ln(1 + x^2)]_0^1$  –  $\int_1^1$  $\boldsymbol{0}$  $2x^2$  $\frac{2x}{1+x^2}$  dx = ln(2) – 2  $\int_0^1$  $\int_0^1 1 - \frac{1}{1+}$  $\frac{1}{1+x^2}$  dx = ln(2) - 2 + [arctan(x)] $\frac{1}{0}$  =  $ln(2) - 2 + \frac{\pi}{4}$  $\frac{\pi}{4}$ . Comme le majorant est négligeable par rapport à  $\frac{1}{n}$ , on peut donc conclure que  $\int_1^1$  $\boldsymbol{0}$  $(1+x^2)^{\frac{1}{n}} dx = 1 + \frac{\ln(2)-2+\frac{\pi}{4}}{4}$  $\frac{-2+\frac{\pi}{4}}{n}+o\left(\frac{1}{n}\right)$ n .

## Exercice 4 (\* à \*\*)

- Puisque  $\frac{1}{x}$  tend vers 0, on peut effectuer un développement limité : ln  $\left(1+\frac{1}{x}\right)$  $\boldsymbol{x}$  $=$  $\frac{1}{1}$  $\frac{1}{x}$ 1  $\frac{1}{2x^2}$  + 1  $rac{1}{3x^3}+o\left(\frac{1}{x^3}\right)$  $x^3$  $\int$ , donc  $x-x^2 \ln \left(1+\frac{1}{x}\right)$  $\boldsymbol{x}$  $= x - x + \frac{1}{2}$  $\frac{1}{2}$ 1  $rac{1}{3x}+o\left(\frac{1}{x}\right)$  $\boldsymbol{x}$  (on n'oublie pas de multiplier par  $x^2$  également dans le *o*). En particulier, la limite demandée est égale à  $\frac{1}{2}$ .
- On commence par écrire la puissance sous forme exponentielle  $e^{\frac{1}{x^2}\ln(\frac{\tan(x)}{x})}$ . Puis on effectue un développement limité (normalement l'ordre 1 suffira) étape par étape. D'après le cours,  $\tan(x) = x + \frac{x^3}{2}$  $rac{x^3}{3} + o(x^4)$ , donc  $rac{\tan(x)}{x} = 1 + \frac{x^2}{3}$  $\frac{b}{3} + o(x^3)$ . On peut alors composer sans problème par  $\ln(1+u)$ :  $\ln\left(\frac{\tan(x)}{\tan(x)}\right)$  $\boldsymbol{x}$  $= \ln \left( 1 + \frac{x^2}{2} \right)$ 3  $+o(x^3) = \frac{x^2}{2}$  $\frac{b}{3} + o(x^2)$  (en fait, un équivalent suffit à partir de cette étape). On en déduit que  $\lim_{x\to 0}$ 1  $rac{1}{x^2}$ ln  $\left(\frac{\tan(x)}{x}\right)$  $\boldsymbol{x}$  $\bigg) = \frac{1}{2}$  $\frac{1}{3}$ , puis que la limite recherchée vaut  $e^{\frac{1}{3}}$ .
- Il suffit ici de faire un développement limité à l'ordre 2 du numérateur :  $e^x x \cos(x) =$  $1 + x + \frac{x^2}{2}$  $\frac{x^2}{2} - x - 1 + \frac{x^2}{2}$  $\frac{a}{2} + o(x^2) = x^2 + o(x^2)$ , donc la limite demandée est égale à 1.
- Pour faire un développement limité ici, il faut d'abord se ramener à 0. Pour cela, on factoriser par  $x^2$  dans la racine carrée (on supposera  $x \geqslant 0$ ) :  $\sqrt{x^2 + 3x + 2} - x = x\sqrt{}$  $1 + \frac{3}{5}$  $\frac{3}{x} + \frac{2}{x^2}$  $\frac{2}{x^2} - x =$

$$
x\left(\sqrt{1+\frac{3}{x}+\frac{2}{x^2}}-1\right).
$$
 Puisque  $\frac{3}{x}+\frac{2}{x^2}$  tend vers 0, on peut effectuer un développement limité  
(à l'ordre 1,ça suffira) de la parenthèse :  $\left(1+\frac{3}{x}+\frac{2}{x^2}\right)-1=1+\frac{3}{2x}-1+o\left(\frac{1}{x}\right)\sim \frac{3}{2x}.$  On

en déduit facilement que  $\lim_{x \to +\infty} \sqrt{x^2 + 3x + 2} - x = \frac{3}{2}$  $\frac{3}{2}$ . Notons au passage que le terme en  $\frac{2}{x^2}$ n'intervient pas dans le calcul, on peut donc remplacer dans la racine carrée initiale le  $+2$  par n'importe quelle autre constante sans changer la limite.

- Ce n'est pas exactement un développement limité qu'on va faire, mais on va les exploiter quand même :  $\frac{1}{x^3}$  – 1  $rac{1}{\sin^3(x)} = \frac{\sin^3(x) - x^3}{x^3 \sin^3(x)}$  $\sqrt{x^3 \sin^3(x)}$   $\sim$  $\sin^3(x) - x^3$  $\frac{x}{x^6}$ . Reste à faire un DL à l'ordre 6 du numérateur :  $\sin^3(x) - x^3 = \left(x - \frac{x^3}{6}\right)$  $\frac{x^3}{6} + \frac{x^5}{120}$  $\frac{x^5}{120} + o(x^6)$  $-x^3 = x^3 - \frac{1}{2}$  $\frac{1}{2}x^5 - x^3 + o(x^6) \sim -\frac{1}{2}$  $\frac{1}{2}x^5$ . On en déduit que  $\frac{1}{x^3}$  – 1  $\sin^3(x)$   $\stackrel{\sim}{x\rightarrow 0}$  – 1  $\frac{1}{2x}$ . En particulier, il n'y a pas de limite finie en 0.
- On passe bien sûr à l'exponentielle pour obtenir  $e^{x^2 \ln(\cosh(\frac{1}{x}))}$ . Puisque  $\frac{1}{x}$  tens vers 0, on peut sûrement effectuer un développement limité, qu'on poussera jusqu'à l'ordre 2 pour anticiper le produit par  $x^2$ : cosh  $\left(\frac{1}{x}\right)$  $\overline{x}$  $= 1 + \frac{1}{2}$  $\frac{1}{2x^2} + o\left(\frac{1}{x^2}\right)$  $x^2$ ), donc  $\ln \left( \cosh \left( \frac{1}{2} \right) \right)$  $\left(\frac{1}{x}\right)\right)\sim \frac{1}{2x}$  $\frac{1}{2x^2}$ , ce donc on déduit que la limite recherchée vaut  $e^{\frac{1}{2}} = \sqrt{e}$ .

## Exercice 5  $(** a ***)$

1. Écrivons le développement limité de f à l'ordre 3 en 0 (mieux vaut être prudent) :  $\ln(1+x+x^2)$  $x+x^2-\frac{1}{2}$  $\frac{1}{2}(x+x^2)^2+\frac{1}{3}$  $\frac{1}{3}(x+x^2)^3+o(x^3)=x+x^2-\frac{1}{2}$  $rac{1}{2}x^2 - x^3 + \frac{1}{3}$  $rac{1}{3}x^3 + o(x^3) = x + \frac{1}{2}$  $rac{1}{2}x^2 - \frac{2}{3}$  $\frac{2}{3}x^3 + o(x^3)$ . La courbe admet donc en 0 une tangente d'équation  $y = x$ , et le terme suivant du développement limité étant toujours positif au voisinage de 0, la courbe sera localement située au-dessus de sa tangente. Pour chaque figure, la courbe sera représentée en rouge et la tangente ou l'asymptote en bleu.

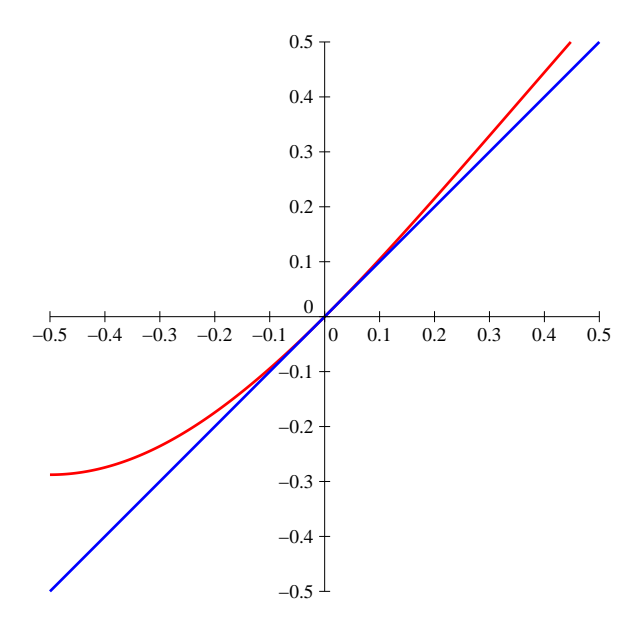

2. On est repartis pour un petit développement limité :  $f(x) = \frac{x}{(x-1)^2 + 1}$  $x+\frac{1}{2}$  $rac{1}{2}x^2 + \frac{1}{6}$  $\frac{1}{6}x^3 + o(x^3)$  $=\frac{1}{1+1+1}$  $1 + \frac{1}{2}x + \frac{1}{6}$  $\frac{1}{\frac{1}{6}x^2 + o(x^2)} = 1 - \frac{1}{2}$  $\frac{1}{2}x - \frac{1}{6}$  $\frac{1}{6}x^2 + \frac{1}{4}$  $\frac{1}{4}x^2 + o(x^2) = 1 - \frac{1}{2}$  $\frac{1}{2}x + \frac{1}{12}$  $\frac{1}{12}x^2 + o(x^2)$ . La courbe

admet une tangente d'équation  $y = -\frac{1}{2}$  $\frac{1}{2}x + 1$ , et elle est située localement au-dessus de sa tangente.

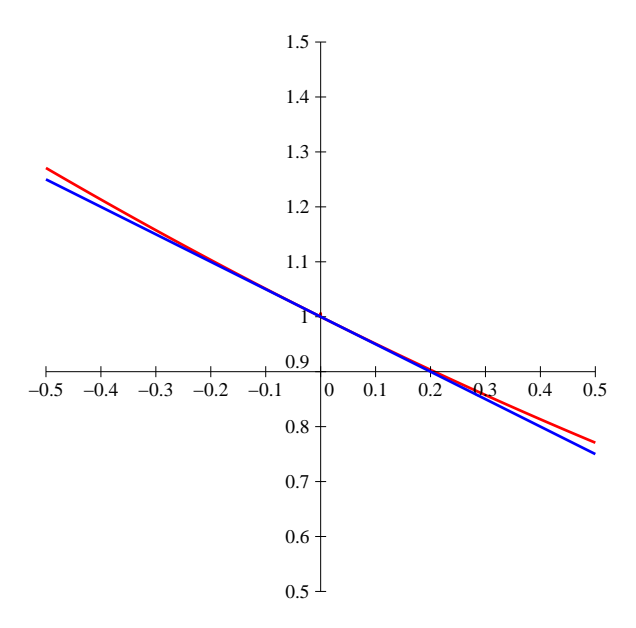

3. Il faut commencer par se ramener à un calcul en 0 en mettant  $\sqrt{x}$  en facteur partout :  $f(x) =$  $\sqrt{x}$  $\sqrt{ }$  $2 -$ <sup>1</sup>  $1 + \frac{1}{1}$  $\frac{1}{x}$ <sup>1</sup>  $1-\frac{1}{r}$  $\boldsymbol{x}$  $\setminus$ . Posons  $X = \frac{1}{X}$  $\frac{1}{x}$  pour clarifier le calcul :  $\sqrt{X}f(x) = 2 - (1 +$  $(X)^{\frac{1}{2}} - (1-X)^{\frac{1}{2}} = 2 - 1 - \frac{1}{2}$  $\frac{1}{2}X + \frac{1}{8}$  $\frac{1}{8}X^2 - 1 + \frac{1}{2}$  $\frac{1}{2}X + \frac{1}{8}$  $\frac{1}{8}X^2 + o(X^2) = \frac{1}{4}X^2 + o(X^2)$ , donc  $f(x) \sim \frac{1}{4}$  $\frac{1}{4}X\sqrt{X} \sim \frac{1}{4x}$  $\frac{1}{4x\sqrt{x}}$ . En particulier,  $\lim_{x\to+\infty}f(x)=0$ , et la courbe est située au-dessus de l'axe des abscisses au voisinage de +∞.

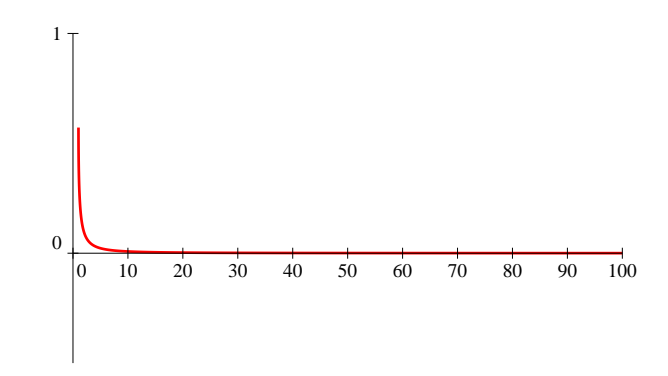

4. Posons donc  $X = \frac{1}{1}$  $\frac{1}{x}$ , alors  $f(x) = \frac{1}{X} \times$ 1  $\frac{1}{1+e^{X}}, \text{ soit } Xf(x) = \frac{1}{2+X+\frac{1}{2}X^2 + \cdots}$  $\frac{1}{2+X+\frac{1}{2}X^2+\frac{1}{6}X^3+o(X^3)}$  = 1  $\overline{2}^{\times}$ 1  $\frac{1}{1 + \frac{1}{2}X + \frac{1}{4}X^2 + \frac{1}{12}X^3 + o(X^3)} = \frac{1}{2}$ 2  $\left(1-\frac{1}{2}\right)$  $\frac{1}{2}X - \frac{1}{4}$  $\frac{1}{4}X^2 - \frac{1}{12}$  $\frac{1}{12}X^3 + \frac{1}{4}$  $\frac{1}{4}X^2 + \frac{1}{4}$  $\frac{1}{4}X^3 - \frac{1}{8}$  $\frac{1}{8}X^3+o(X^3)\bigg)=$ 1  $\frac{1}{2}$ 1  $\frac{1}{4}X + \frac{1}{48}$  $\frac{1}{48}X^3 + o(X^3)$ . On en déduit que  $f(x) = \frac{1}{2X} -$ 1  $\frac{1}{4} + \frac{1}{48}$  $\frac{1}{48}X^2 + o(X^2) = \frac{1}{2}x - \frac{1}{4}$  $\frac{1}{4} + \frac{1}{48}$  $\frac{1}{48x^2} +$  $o\left(\frac{1}{a}\right)$  $x^2$ ). En particulier, la courbe admet une asymptote oblique d'équation  $y = \frac{1}{2}$  $\frac{1}{2}x - 14$ , et elle est localement située au-dessus de cette asymptote.

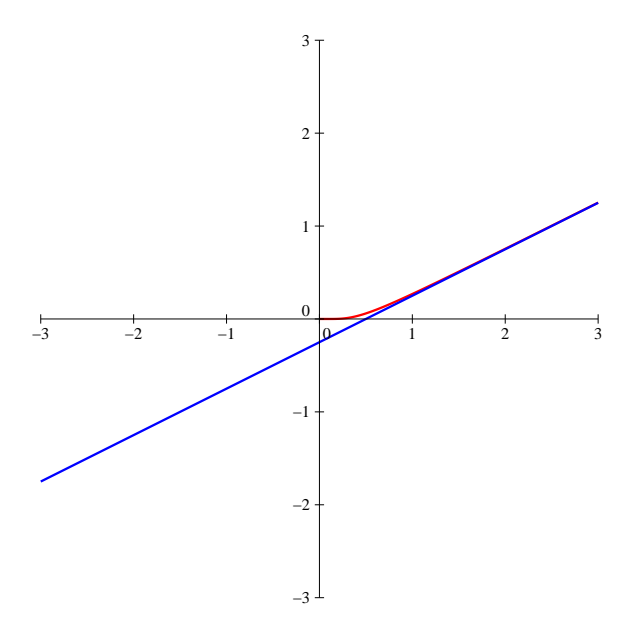

5. Ce qui se trouve dans l'arctangente a une limite nulle, on doit pouvoir s'arranger pour faire un développement limité. Commençons par poser comme d'habitude  $X = \frac{1}{X}$  $\frac{1}{x}$ , et écrivons  $\frac{1}{1+x}$  $\frac{1}{1+x} =$ 1  $\frac{1}{x}$   $\times$ 1  $\frac{1}{1 + \frac{1}{x}} = \frac{X}{1 + \frac{1}{x}}$  $\overline{x}$  $\frac{X}{1+X} = X(1-X+X^2) + o(X^2) = X - X^2 + X^3 + o(X^3)$ . En composant par l'arctangente, arctan  $\left(\frac{1}{1+r}\right)$  $1 + x$  $= X - X^2 + X^3 - \frac{X^3}{3}$  $\frac{X^3}{3} + o(X^3) = X - X^2 + \frac{2}{3}$  $\frac{2}{3}X^3 + o(X^3),$ donc  $f(x) = \frac{1}{X} - 1 + \frac{2}{3}$  $\frac{2}{3}X + o(X) = x - 1 + \frac{2}{3x}$  $rac{2}{3x}+o\left(\frac{1}{x}\right)$  $\boldsymbol{x}$ . La courbe admet donc en  $+\infty$  une asymptote d'équation  $y = x - 1$ , et elle est localement située au-dessus de l'asymptote.

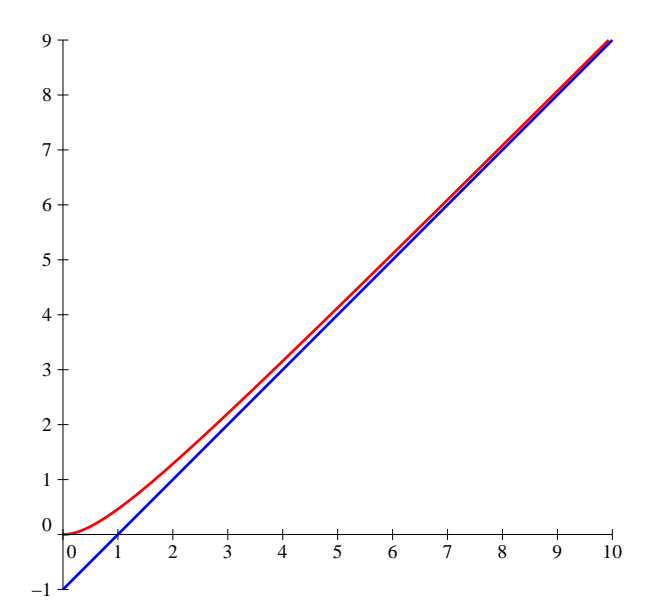

6. Il ne faut pas avoir peur, et surtout pousser les DL suffisamment loin dès le départ pour avoir les informations souhaitées (dans la correction, je mets le degré minimal nécessaire pour chaque DL, mais au brouillon, soit on va directement très loin, soit on fait plusieurs essais) :  $\frac{\arctan(x)}{x}$  $\frac{\text{rctan}(x)}{\sin^3(x)} = \frac{x - \frac{x^3}{3} + \frac{x^5}{5} + o(x^6)}{(x - \frac{x^3}{6} + \frac{x^5}{100} - \frac{x^7}{5040} + o(x^6))}$  $(x - \frac{x^3}{6} + \frac{x^5}{120} - \frac{x^7}{5 \cdot 040} + o(x^8))^3$  $= \frac{x(1-\frac{x^2}{3}+\frac{x^4}{5}+o(x^5))}{x^5-\frac{x^7}{5}+o(x^5)}$  $x^3 - \frac{x^5}{2} + \frac{x^7}{40} + \frac{x^7}{12} + o(x^8)$  $=\frac{1}{2}$  $\overline{x^2}$   $\times$  $1-\frac{x^2}{3}+\frac{x^4}{5}+o(x^5)$  $1 - \frac{x^2}{2} + \frac{13x^4}{120} + o(x^5)$  $=\frac{1}{2}$  $x^2$  $\left(1-\frac{1}{3}\right)$  $\frac{1}{3}x^2 + \frac{1}{5}$  $\frac{1}{5}x^4 + o(x^5)\bigg)\bigg(1 + \frac{1}{2}\bigg)$  $rac{1}{2}x^2 - \frac{13}{120}$  $\frac{13}{120}x^4 + \frac{1}{4}$  $\frac{1}{4}x^4+o(x^5)\bigg) =$ 

$$
\frac{1}{x^2} \left( 1 - \frac{1}{3}x^2 + \frac{1}{5}x^4 + \frac{1}{2}x^2 - \frac{1}{6}x^4 - \frac{13}{120}x^4 + \frac{1}{4}x^4 + o(x^4) \right) = \frac{1}{x^2} + \frac{1}{6} + \frac{7}{120}x^2 + o(x^2).
$$
 Out, il

ne reste plus qu'à conclure que  $f(x) = \frac{1}{6} + \frac{7}{12}$  $\frac{7}{120}x^2 + o(x^2)$ , la fonction a donc pour limite  $\frac{1}{6}$ en 0, y admet une tangente horizontale, et sa courbe est située localement au-dessus de cette tangente.

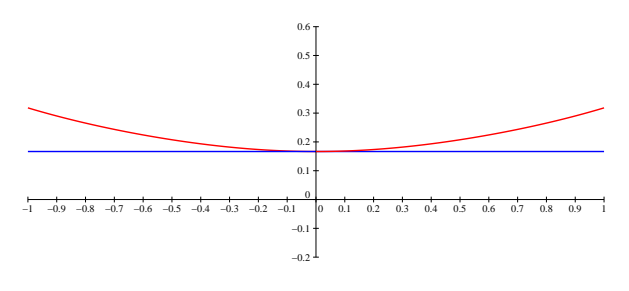

- 7. Ce n'est pas si compliqué que ça. Posons  $g(t) = \frac{1}{\sqrt{1+t^4}}$ , et G une primitive de g (par exemple celle qui s'annule en 0, la fonction g étant définie sur ℝ). On peut affirmer que  $f(x) = G(x^2) G(x)$ . Commençons par écrire un développement asymptotique de  $q(t)$  quand t tend vers  $+\infty$ , en posant comme toujours  $T = \frac{1}{4}$  $\frac{1}{t}$  :  $g(t) = \frac{1}{t^2 \sqrt{1}}$  $t^2\sqrt{\frac{1}{t^4}}$  $\frac{1}{t^4} + 1$  $=\frac{T^2}{T^2}$  $rac{T^2}{\sqrt{1+T^4}} = \frac{T^2}{1+\frac{1}{2}T^4-\frac{1}{8}T^4}$  $1 + \frac{1}{2}T^4 - \frac{1}{8}$  $\frac{1}{8}T^8 + o(T^8)$  $T^2\left(1-\frac{1}{2}\right)$  $\frac{1}{2}T^4 + \frac{1}{8}$  $\frac{1}{8}T^8 + \frac{1}{4}$  $\frac{1}{4}T^8 + o(T^8)$  =  $T^2 - \frac{1}{2}$  $rac{1}{2}T^6 + \frac{3}{8}$  $\frac{3}{8}T^{10} + o(T^{10}), \text{ soit } g(t) = \frac{1}{t^2} -$ 1  $\frac{1}{2t^6}$  + 3  $\frac{3}{8t^{10}} + o\left(\frac{1}{t^{10}}\right)$  $\left(\frac{1}{t^{10}}\right)$ . On peut maintenant écrire  $G(t) = -\frac{1}{t}$  $\frac{1}{t} + \frac{1}{10t}$  $\frac{10t^5}{}$ 1  $\frac{1}{24t^9}+o\left(\frac{1}{t^9}\right)$  $t^9$ ), puis  $f(x) =$  $G(x^2) - G(x) = \frac{1}{x} -$ 1  $\overline{x^2}$  – 1  $\frac{1}{10x^5} + o\left(\frac{1}{x^5}\right)$  $x^5$  . 0 1 2 3 4 5 6 7 8 9 10  $\mathbf{0}$ 1 −1
- 8. Commençons par préciser que  $\mathcal{D}_f = ]0, 1] \cup [1, +\infty[$ . Il y a donc trois endroits où on peut étudier le comportement local de f. Commençons par regarder ce qui se passe en 0 : par croissance comparée,  $\lim_{x\to 0} f(x) = 0$ , donc on peut prolonger f par continuité en posant  $f(0) = 0$ . On ne peut évidemment pas faire de développement limité en 0, pour étudier la dérivabilité éventuelle on va donc tenter d'utiliser le taux d'accroissement. En 0,  $\frac{f(x)}{f(x)}$  $\frac{(x)}{x} = \frac{\ln(x)}{x^2-1}$  $\frac{x^2-1}{x^2-1}$  a pour limite +∞, donc f admet une tangente verticale en 0 et n'y est pas dérivable. En fait, à défaut de développement limité, les plus curieux feront un développement asymptotique :  $f(x) = -x \ln(x) \times \frac{1}{1-x}$  $\frac{1}{1-x^2} = -x \ln(x) (1+x^2+o(x^2)) = -x \ln(x) + x^3 \ln(x) + o(x^3 \ln(x)).$ Bon, en l'occurence, ça n'a aucun intérêt. En +∞, par contre, c'est un peu pareil : f(x) ∼  $ln(x)$  $\frac{d^{(n)}}{dx}$  (ce qui permet d'obtenir facilement l'existence d'une asymptote horizontale coïncidant avec l'axe des abscisses), et  $f(x) = \frac{\ln(x)}{x} \times$ 1  $1 - \frac{1}{x^2}$  $=\frac{\ln(x)}{x}$  $\boldsymbol{x}$  $\left(1+\frac{1}{2}\right)$  $\frac{1}{x^2}+o\left(\frac{1}{x^2}\right)$  $\left(\frac{1}{x^2}\right)\bigg) =$

$$
\frac{\ln(x)}{x} + \frac{\ln(x)}{x^3} + o\left(\frac{\ln(x)}{x^3}\right).
$$
 La encore, ce n'est pas palpitant. Passons maintenant à ce qui  
se passe en 1. On peut alors poser  $x = 1 + h$ , avec *h* qui tend vers 0, pour obtenir  $f(1 + h) = \frac{(1+h)\ln(1+h)}{(1+h)^2 - 1} = \frac{(1+h)(h - \frac{h^2}{2} + \frac{h^3}{3} + o(h^3))}{h(2+h)} = \frac{(1+h)(1 - \frac{1}{2}h + \frac{1}{3}h^2 + o(h^2))}{2+h} = \frac{1}{2} \times \frac{1 - \frac{1}{2}h + \frac{1}{3}h^2 + h - \frac{1}{2}h^2 + o(h^2)}{1 + \frac{1}{2}h} = \frac{1}{2} \left(1 + \frac{1}{2}h - \frac{1}{6}h^2 + o(h^2)\right) \left(1 - \frac{1}{2}h + \frac{1}{4}h^2 + o(h^2)\right)$ 
$$
= \frac{1}{2} \left(1 + \frac{1}{2}h - \frac{1}{6}h^2 - \frac{1}{2}h - \frac{1}{4}h^2 + \frac{1}{4}h^2 + o(h^2)\right) = \frac{1}{2} - \frac{1}{12}h^2 + o(h^2).
$$
 La fonction *f* est donc

prolongeable en 1 en posant  $f(1) = \frac{1}{2}$ , elle y admet une tangente horizontale, et sa courbe est localement située en-dessous de cette tangente. On aimerait pouvoir étudier les variations de la fonction pour justifier l'allure globale de la courbe ci-dessous, mais la dérivée est franchement moche, donc on s'en abstiendra.

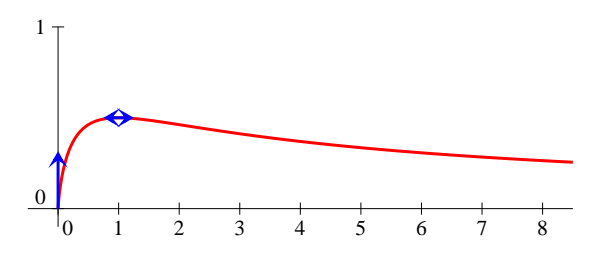

9. Commençons par écrire sous forme exponentielle  $f(x) = e^{(1-\frac{1}{x^2})\ln(x)}$ , pour en déduire que  $\mathcal{D}_f$  $\mathbb{R}^{+*}$ . En 0, c'est très rapide, ce qui est dans l'exponentielle est équivalent à  $-\frac{\ln(x)}{x^2}$  $\boldsymbol{x}$  $\frac{1}{2}$ , qui a pour limite  $+\infty$ , donc  $\lim_{x\to 0^+} f(x) = +\infty$ . Concentrons-nous plutôt sur ce qui se passe en  $+\infty$ :  $f(x) =$  $e^{\ln(x)-\frac{\ln(x)}{x^2}} = \frac{x}{\ln(x)}$  $e^{\frac{\ln(x)}{x^2}}$  $=\frac{x}{1-(x^2-1)^2}$  $1 + \frac{\ln(x)}{x^2} + \frac{\ln^2(x)}{2x^4} + o(\frac{\ln^2(x)}{x^4})$  $= x \left( 1 - \frac{\ln(x)}{x^2} \right)$  $\frac{1}{x^2}$  –  $\ln^2(x)$  $rac{1^2(x)}{2x^4} + \frac{\ln^2(x)}{x^4}$  $\frac{2(x)}{x^4} + o(\frac{\ln^2(x)}{x^4}) =$  $x-\frac{\ln(x)}{x}$  $\frac{f(x)}{x} + \frac{\ln^2(x)}{2x^3}$  $\frac{d^{2}(x)}{dx^{3}} + o(\frac{\ln^{2}(x)}{x^{3}})$ . On est dans le domaine des développements asymptotiques ici plus que dans celui des développements limités, mais les informations qu'on peut en tirer sont les mêmes : la droite d'équation  $y = x$  est asymptote oblique à la courbe, et celle-ci est localement en-dessous de son asymptote. Là encore, l'étude des variations ne mènerait pas très loin, voici l'allure de la courbe :

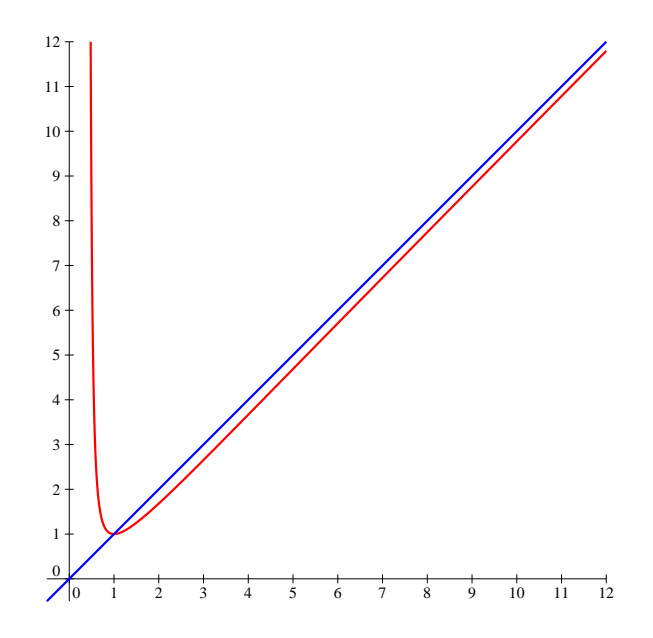

#### Exercice 6 (\*\*\*)

Comme toujours pour les suites adjacentes, trois points à vérifier. Commençons par le plus facile :  $v_n - u_n = \sin\left(\frac{1}{n}\right)$ n tend certainement vers 0 quand n tend vers  $+\infty$ . Ensuite,  $u_{n+1} - u_n = n + 1$ n $\sum$  $+1$  $k=1$  $\cos\left(\frac{1}{1}\right)$ k  $n + \sum_{n=1}^{n}$  $_{k=1}$  $\cos\left(\frac{1}{7}\right)$ k  $= 1 - \cos \left( \frac{1}{n+1} \right) \geqslant 0$  puisqu'un cosinus peut difficilement être plus grand que 1. La suite  $(u_n)$  est donc croissante. Reste le dernier point, pour lequel, vous vous en doutez, on va recourir à un développement limité :  $v_{n+1} - v_n = u_{n+1} - u_n + \sin\left(\frac{1}{n+1}\right) - \sin\left(\frac{1}{n}\right)$ n  $=$  $1-\cos\left(\frac{1}{n+1}\right)+\sin\left(\frac{1}{n+1}\right)-\sin\left(\frac{1}{n}\right)$ n  $= 1 - \cos\left(\frac{1}{n}\right)$  $\frac{1}{n}$   $\times$ 1  $1+\frac{1}{n}$  $+\sin\left( \frac{1}{2}\right)$  $\frac{1}{n}$   $\times$ 1  $1 + \frac{1}{n}$  $-\sin\left(\frac{1}{n}\right)$ n  $=$  $1-\cos\left(\frac{1}{n}\right)$  $\frac{1}{n}$ 1  $\frac{1}{n^2}+o\left(\frac{1}{n^2}\right)$  $\left(\frac{1}{n^2}\right)\right)+\sin\left(\frac{1}{n}\right)$  $\frac{-}{n}$ 1  $\frac{1}{n^2}+o\left(\frac{1}{n^2}\right)$  $\left(\frac{1}{n^2}\right)\right)-\sin\left(\frac{1}{n}\right)$ n  $= 1 - \left(1 - \frac{1}{2n}\right)$  $2n^2$  $+$  $\frac{1}{-}$  $\frac{1}{n}$ 1  $\overline{n^2}$  – 1  $\frac{1}{n}+o\left(\frac{1}{n^2}\right)$  $n<sup>2</sup>$  $= -\frac{1}{2n}$  $\frac{1}{2n^2}+o\left(\frac{1}{n^2}\right)$  $n<sup>2</sup>$ . Puisque  $v_{n+1} - v_n$  est équivalente à une suite négative, elle est forcément elle-même négative à partir d'un certain rang. Cela suffit à prouver que les suites  $(u_n)$  et  $(v_n)$  convergent vers une même limite (mais ne me demandez pas quoi, je n'en sais rien!).

## Exercice  $7$   $(**)$

1. Le domaine de définition de l'arc paramétré est R ∗ . Étudions les variations des fonctions coordonnées, qui sont de classe  $\mathcal{C}^{\infty}$  sur  $\mathcal{D}_f : x'(t) = 2t - 2$  s'annule pour  $t = 1$ ;  $y'(t) = 2t - \frac{2}{t^3}$  $\frac{1}{t^3} =$  $2(t^4-1)$  $\frac{t^{4}-1}{t^{3}} = \frac{2(t-1)(t+1)(t^{2}+1)}{t^{3}}$  $\frac{t^{1}}{t^{3}}$ . On peut dresser le tableau de variations suivant (le calcul des diverses limites ne pose ici aucun problème puisqu'on ne travaille qu'avec des polynômes) :

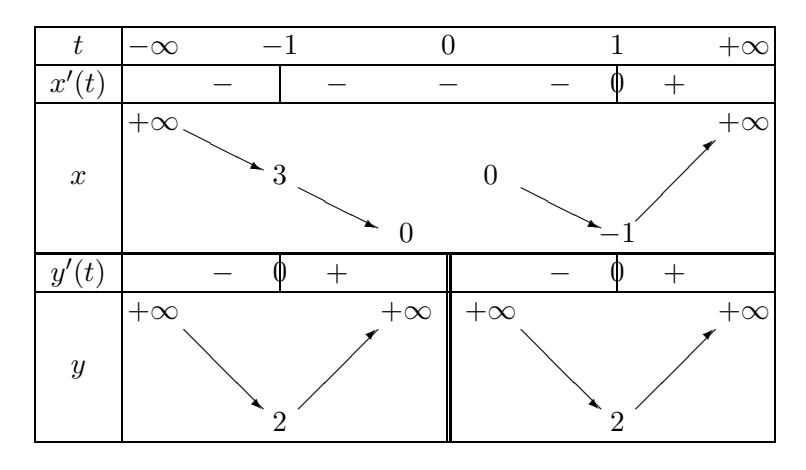

En 0, l'axe des ordonnées est asymptote à la courbe. Par ailleurs,  $\lim\limits_{t\to\pm\infty}$  $y(t)$  $\frac{g(t)}{x(t)} = 1$ , et  $\lim_{t \to \pm \infty} y(t)$  $x(t) = \lim_{t \to \pm \infty} \frac{1}{t^2}$  $\frac{1}{t^2}$  + 2t = ±∞. Il y a donc des deux côtés une branche parabolique de direction asymptotique la première bissectrice.

Étudions enfin le point stationnaire, pour  $t = 1$ . On peut écrire  $x(1+h) = (1+h)^2 - 2(1+h) =$  $1+2h+h^2-2-2h=-1+h^2$ , et  $y(1+h)=(1+h)^2+\frac{1}{(1+h)^2}$  $\frac{1}{(1+h)^2} = 1 + 2h + h^2 + (1-h+h^2 (h^3 + o(h^2))^2 = 1 + 2h + h^2 + 1 + h^2 - 2h + 2h^2 - 2h^3 - 2h^3 + o(h^3) = 2 + 4h^2 - 4h^3 + o(h^3)$ . On déduit de ces deux développements que le vecteur tangent à la courbe au point stationnaire est  $\overrightarrow{f''(1)} = (2, 8)$ , et comme  $\overrightarrow{f'''(1)} = (0, -24)$  n'est pas colinéaire à  $\overrightarrow{f''(1)}$ , notre point stationnaire est un point de rebroussement de première espèce. On conclut avec une jolie courbe :

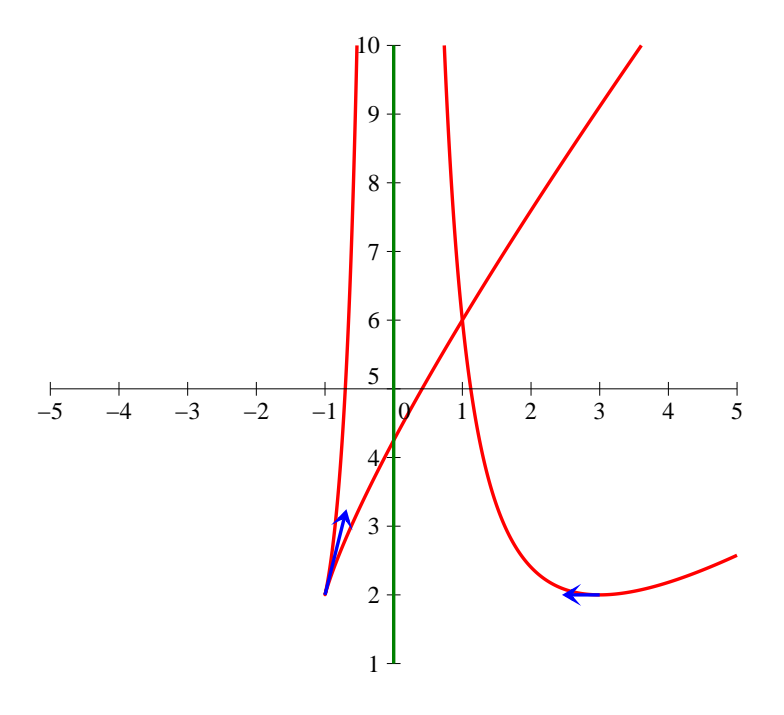

Oh mais il semblerait qu'il y ait un beau point double sur cette courbe ! Essayons de le vérifier par le calcul. Soient t et u deux réels pour lesquels  $f(t) = f(u)$ , alors  $x(t) = x(u)$  implique  $t^2 - u^2 = 2t - 2u$ , soit  $(t - u)(t + u) = 2(t - u)$ . En éliminant le cas trivial  $t = u$ , on trouve la première condition  $t + u = 2$ . De même,  $y(t) = y(u)$  se traduit par  $t^2 - u^2 = \frac{1}{u^2}$  $u^2 \quad t$  $\frac{1}{2}$  – 1  $\frac{1}{2}$ soit  $(t-u)(t+u) = \frac{(t-u)(t+u)}{t^2u^2}$ . En reprenant la condition  $t + u = 2 \neq 0$ , on trouve alors  $t^2u^2 = 1$ , soit  $tu = \pm 1$ . Si  $tu = 1$ , nos deux valeurs du paramètre ont pour somme 2 et pour produit 1, ils sont solutions de l'équation  $x^2 - 2x + 1 = 0$ , ce qui donne  $t = u = 1$ , cas à éliminer. Si au contraire  $tu = -1$ , nos réels vérifient  $x^2 - 2x - 1 = 0$ , qui a pour discriminant  $\Delta = 8$  et admet pour solutions  $t = \frac{2 + \sqrt{8}}{8}$  $\frac{1-\sqrt{8}}{2}$  = 1 +  $\sqrt{2}$ , et u = 1 -  $\sqrt{2}$ . On vérifie alors que  $x(t) = x(u) = 1$  (il suffit de reprendre l'équation qu'on vient de résoudre!), puis  $y(t) = (1 + \sqrt{2})^2 + \frac{1}{(1 + \sqrt{2})^2}$  $(1+\sqrt{2})^2$  $= 3 + 2\sqrt{2} + \frac{1}{3\sqrt{2}}$  $3 + 2\sqrt{2}$  $= 3 + 2\sqrt{2} + \frac{3 - 2\sqrt{2}}{2}$  $3^2 - (2\sqrt{2})^2$ = 6 (le dénominateur de la fraction valant simplement 1). De même,  $y(u) = 3 - 2\sqrt{2} + \frac{1}{3 - 6}$  $3 - 2\sqrt{2}$  $= 6.$ 

Le point double a donc pour coordonnées  $(1, 6)$ .

2. Les deux fonctions coordonnées sont définies et de classe  $\mathcal{C}^{\infty}$  sur  $\mathbb{R}$ . On étudie aisément leur variations :  $x'(t) = e^{t-1} - 1$  s'annule pour  $t = 1$ , et  $y'(t) = 3t^2 - 3 = 3(t-1)(t+1)$ , dont on déduit le tableau de variations suivant (encore une fois, les calculs de limites sont évidents, c'est à peine s'il y a besoin d'un peu de croissance comparée par endroits) :

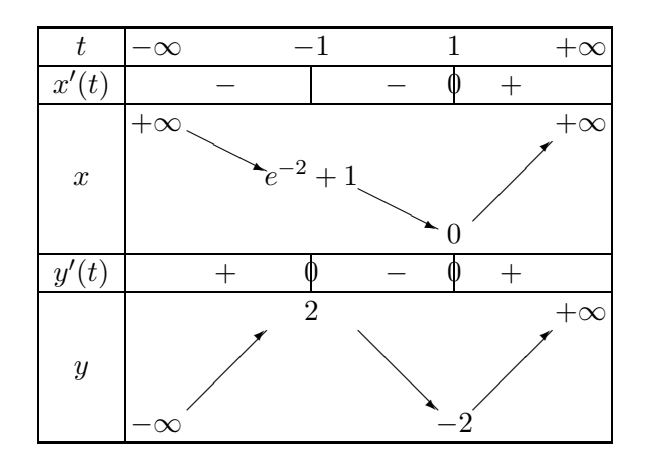

Étudions les branches infinies :  $\frac{y(t)}{x(t)} \underset{t \to -\infty}{\sim}$  $t^3$  $\frac{c}{-t} = -t^2$ , donc la courbe admet en  $-\infty$  une branche parabolique de direction  $(Oy)$ . Par contre,  $\frac{y(t)}{x(t)} \underset{t \to +\infty}{\sim}$  $t^3$  $\frac{e^{t-1}}{e^{t-1}}$  qui tend violemment vers 0 par croissance comparée, donc il y a en  $+\infty$  une branche parabolique de direction (Ox). Du côté du point stationnaire,  $x(1+h) = e^h - 1 - h = \frac{1}{2}$  $\frac{1}{2}h^2 + \frac{1}{6}$  $\frac{1}{6}h^3 + \frac{1}{24}$  $\frac{1}{24}h^4 + o(h^4),$ et  $y(1+h) = (1+h)^3 - 3(1+h) = 1 + 3h + 3h^2 + h^3 - 3 - 3h = -2 + 3h^2 + h^3$ . En particulier,  $\overrightarrow{f''(1)} = (1,6)$  et  $\overrightarrow{f'''(1)} = (1,6)$ . Ah mince, les deux premiers vecteurs dérivées non nuls sont égaux, heureusement qu'on a poussé le DL à l'ordre 4 ! La dérivée quatrième étant horizontale en 1 (et toutes les suivantes aussi, d'ailleurs), notre point stationnaire est un point de rebroussement de seconde espèce. Voici une allure de la courbe :

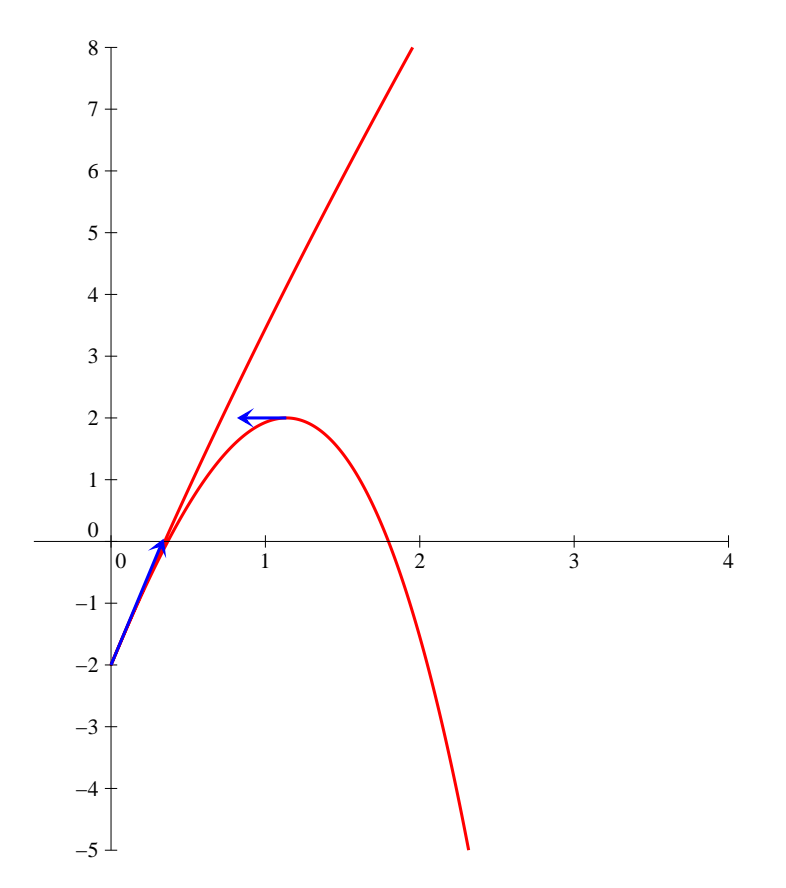

3. Les deux fonctions coordonnées sont définies et de classe  $\mathcal{C}^{\infty}$  sur R. On calcule facilement  $x'(t) = 1 - (1 - \text{th}^2(t)) = \text{th}^2(t) \geq 0$ , et  $y'(t) = \frac{-\text{sh}(t)}{\text{ch}^2(t)}$  $\ch^2(t)$ , qui change de signe en 0. On ne va

même pas se fatiguer à faire un tableau de variations ici, y admet simplement pour maximum 1 en 0, et tend vers 0 en  $\pm \infty$ . Quant à x, elle tend vers  $\pm \infty$ , donc l'axe des abscisses est asymptote horizontale à la courbe des deux côtés. De plus, la fonction  $x$  est impaire et  $y$  est paire, donc la courbe sera symétrique par rapporty à l'axe des ordonnées  $(Oy)$ . Il ne reste qu'à étudier le point stationnaire pour  $t = 0$ :  $x(t) = t - t + \frac{1}{3}$  $\frac{1}{3}t^3 + o(t^3) = \frac{1}{3}t^3 + o(t^3)$ , et  $y(t) = \frac{1}{1 + 1 \cdot 2}$  $\frac{1}{1 + \frac{1}{2}t^2 + o(t^2)} = 1 - \frac{1}{2}$  $\frac{1}{2}t^2 + o(t^2)$ . Le vecteur dérivé seconde en 0 est donc vertical, et le vecteur dérivé tierce horizontal, il s'agit d'un point de rebroussement de première espèce. Vous aviez bien évidemment reconnu dans cette courbe la tractrice qui faisait l'objet d'un exercice au contrôle commun de janvier. En voici la courbe :

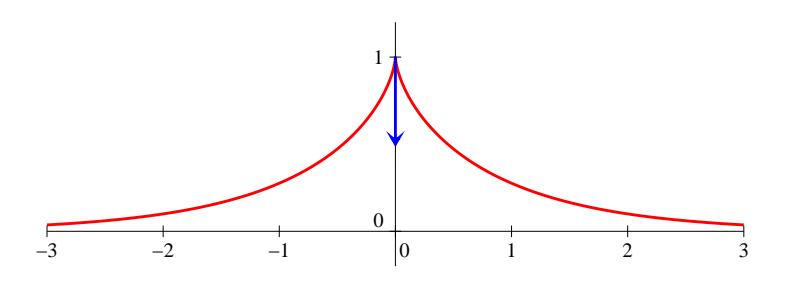

4. Les deux fonctions coordonnées sont évidemment définies et de classe  $\mathcal{C}^{\infty}$  sur R, elles sont par ailleurs 2π-périodiques et et respectivement paire et impaire, ce qui permet de réduire l'intervalle d'étude à  $[0, \pi]$  avant de compléter par symétrie par rapport à l'axe des abscisses. Étudions les variations :  $x'(t) = -\sin(t) - \sin(2t) = -\sin(t)(1+2\cos(t))$ , qui s'annule en 0, en  $\pi$  et en  $\frac{2\pi}{2}$  $\frac{2\pi}{3}$  (sur notre intervalle d'étude). Par ailleurs,  $y'(t) = \cos(t) - \cos(2t) = -2\cos^2(t) +$  $cos(t) + 1$ . Le trinôme  $-2x^2 + x + 1$  se factorisant trivialement en  $(x - 1)(-2x - 1)$ , cette deuxième dérivée s'annule lorsque  $cos(t) = 1$ , soit  $t = 0$ , ou  $cos(t) = -\frac{1}{2}$  $\frac{1}{2}$ , soit  $t = \frac{2\pi}{3}$  $\frac{3}{3}$ . Nous aurons donc deux points stationnaires à étudier. Voici en attendant le tableau de variations :

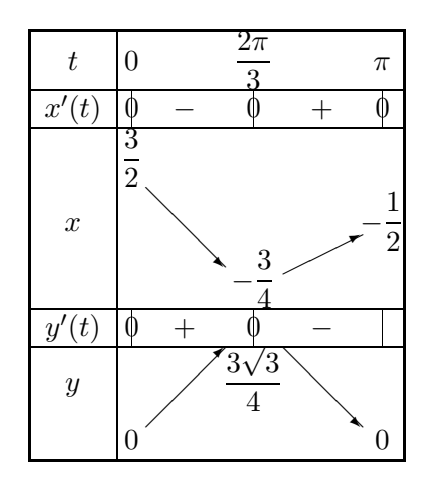

Allons-y pour l'étude des points stationnaires, en commençant par  $0: x(t) = 1 - \frac{1}{2}$  $\frac{1}{2}t^2 + \frac{1}{2}$  $rac{1}{2}(1 (2t^2) + o(t^3) = \frac{3}{2}$ 3  $\frac{3}{2}t^2 + o(t^3)$ , et  $y(t) = t - \frac{t^3}{6}$  $\frac{1}{6}$ 1 2  $\bigg(2t-\frac{8t^3}{6}\bigg)$ 6  $\bigg) + o(t^4) \ = \ \frac{1}{2} t^3 + o(t^4).$ Aucun problème, le vecteur dérivé seconde est horizontal, et le vecteur dérivé tierce est vertical, il y a donc une tangente horizontale, et le point stationnaire est un point de rebroussement de première espèce. C'est évidemment beaucoup plus rigolo en  $\frac{2\pi}{3}$ : à l'aide des formules d'addition,  $x\left(\frac{2\pi}{2}\right)$  $\left(\frac{2\pi}{3}+h\right)=\cos\left(\frac{2\pi}{3}\right)$  $\frac{2\pi}{3} + h$  +  $\frac{1}{2}$  $rac{1}{2}\cos\left(\frac{4\pi}{3}\right)$  $\frac{4\pi}{3}+2h\bigg)=-\frac{1}{2}$  $\frac{1}{2}\cos(h)$  –  $\sqrt{3}$  $\frac{1}{2}$  sin(h) –

$$
\frac{1}{4}\cos(2h) + \frac{\sqrt{3}}{4}\sin(2h) = -\frac{1}{2} + \frac{1}{4}h^2 - \frac{\sqrt{3}}{2}h + \frac{\sqrt{3}}{12}h^3 - \frac{1}{4} + \frac{1}{2}h^2 + \frac{\sqrt{3}}{2}h - \frac{\sqrt{3}}{3}h^3 + o(h^3) =
$$
  
\n
$$
-\frac{3}{4} + \frac{3}{4}h^2 - \frac{\sqrt{3}}{4}h^3 + o(h^3).
$$
 Par un calcul tout aussi palpitant,  $y\left(\frac{2\pi}{3} + h\right) = \sin\left(\frac{2\pi}{3} + h\right) -$   
\n
$$
\frac{1}{2}\sin\left(\frac{4\pi}{3} + 2h\right) = \frac{\sqrt{3}}{2}\cos(h) - \frac{1}{2}\sin(h) + \frac{\sqrt{3}}{4}\cos(2h) + \frac{1}{4}\sin(2h) = \frac{\sqrt{3}}{2} - \frac{\sqrt{3}}{4}h^2 - \frac{1}{2}h +
$$
  
\n
$$
\frac{1}{12}h^3 + \frac{\sqrt{3}}{4} - \frac{\sqrt{3}}{2}h^2 + \frac{1}{2}h - \frac{1}{3}h^3 + o(h^3) = \frac{3\sqrt{3}}{4} - \frac{3\sqrt{3}}{4}h^2 - \frac{1}{4}h^3 + o(h^3).
$$
 Ces sublimes calculus  
\npermettent de constater que  $f''\left(\frac{2\pi}{3}\right) = \left(\frac{3}{2}, -\frac{3\sqrt{3}}{2}\right)$  (qui est plus simplement colinéaire à  
\n $(1, -\sqrt{3}))$  et  $f'''\left(\frac{2\pi}{3}\right) = \left(-\frac{3\sqrt{3}}{2}, -\frac{3}{2}\right)$  (qui, out, n'est pas colinéaire au précédent). On a ici  
\naussi un point de rebroussement de première espèce. On peut conclure avec la courbe :

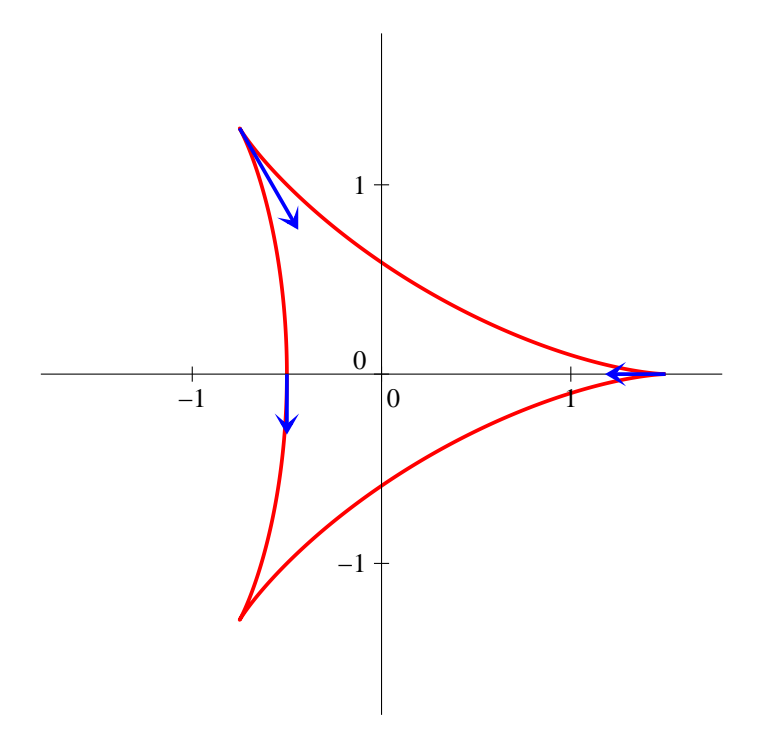